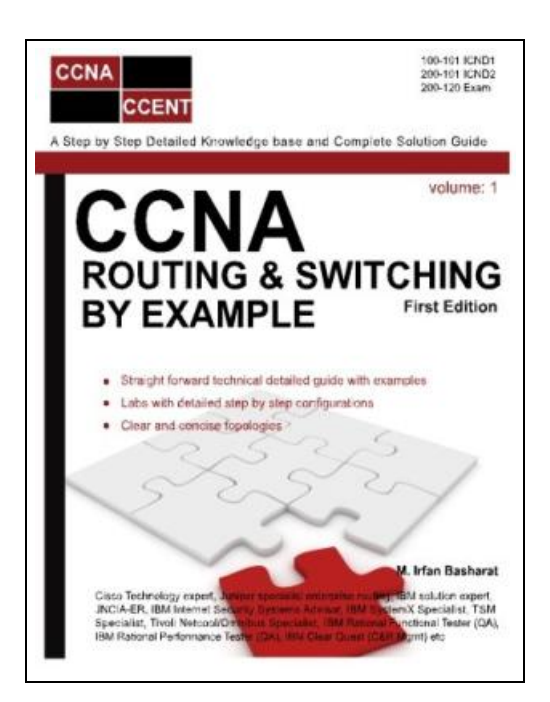

# CCNA Routing and Switching by Example

Filesize: 2.37 MB

## Reviews

This ebook is very gripping and fascinating. Sure, it is engage in, nevertheless an amazing and interesting literature. It is extremely difficult to leave it before concluding, once you begin to read the book. (Ms. Ora Buckridge)

# CCNA ROUTING AND SWITCHING BY EXAMPLE

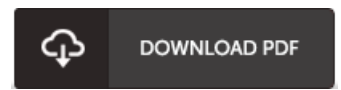

To get CCNA Routing and Switching by Example PDF, remember to refer to the button below and save the document or get access to other information which might be in conjuction with CCNA ROUTING AND SWITCHING BY EXAMPLE book.

Createspace, 2014. PAP. Condition: New. New Book. Delivered from our UK warehouse in 4 to 14 business days. THIS BOOK IS PRINTED ON DEMAND. Established seller since 2000.

- $\boxed{\frac{1}{n\epsilon}}$ Read CCNA Routing and [Switching](http://mediatranz.com/ccna-routing-and-switching-by-example.html) by Example Online
- $\blacksquare$ [Download](http://mediatranz.com/ccna-routing-and-switching-by-example.html) PDF CCNA Routing and Switching by Example

### See Also

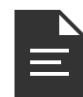

#### [PDF] Up and Running with Autodesk Navisworks 2020 Follow the web link below to read "Up and Running with Autodesk Navisworks 2020" PDF document.

[Download](http://mediatranz.com/up-and-running-with-autodesk-navisworks-2020.html) ePub

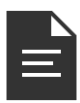

[PDF] Inside the Disney Marketing Machine: In the Era of Michael Eisner and Frank Wells Follow the web link below to read "Inside the Disney Marketing Machine: In the Era of Michael Eisner and Frank Wells" PDF document. [Download](http://mediatranz.com/inside-the-disney-marketing-machine-in-the-era-o.html) ePub

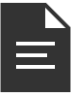

[PDF] The Pi of Life: Essential Truths for Creating Happiness, Wholeness, and Success in Life Follow the web link below to read "The Pi of Life: Essential Truths for Creating Happiness, Wholeness, and Success in Life" PDF document.

[Download](http://mediatranz.com/the-pi-of-life-essential-truths-for-creating-hap.html) ePub

»

»

»

»

»

»

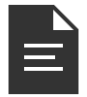

[PDF] Practical Gas Airsoft Pistols: Upgrade and Maintenance Follow the web link below to read "Practical Gas Airsoft Pistols: Upgrade and Maintenance" PDF document. [Download](http://mediatranz.com/practical-gas-airsoft-pistols-upgrade-and-mainte.html) ePub

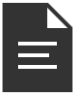

#### [PDF] Practical Gas Airsoft Pistols Upgrade and Maintenance 2011

Follow the web link below to read "Practical Gas Airsoft Pistols Upgrade and Maintenance 2011" PDF document. [Download](http://mediatranz.com/practical-gas-airsoft-pistols-upgrade-and-mainte-1.html) ePub

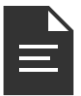

### [PDF] Practical Gas Airsoft Pistols Upgrade and Maintenance 2014

Follow the web link below to read "Practical Gas Airsoft Pistols Upgrade and Maintenance 2014" PDF document. [Download](http://mediatranz.com/practical-gas-airsoft-pistols-upgrade-and-mainte-2.html) ePub